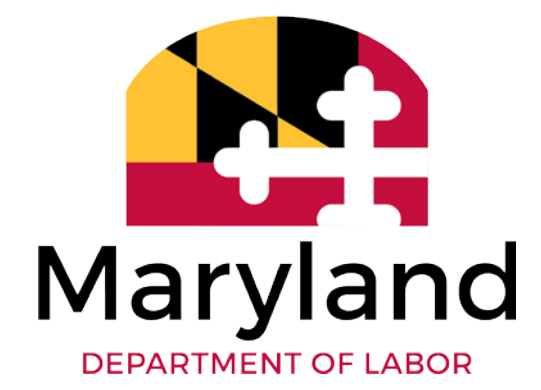

# Maryland BEACON

# Employer-Agent ACH

Credit File for Payments

This document provides technical details and instructions for preparing the ACH Credit file for employer or client payments in the new Reemployment BEACON Unemployment Insurance system. PLEASE NOTE: The system is currently under development, and these specifications may change. If so, a revised document will be posted. Updated: March 19, 2021 Version 2.0

### **Document Revision History**

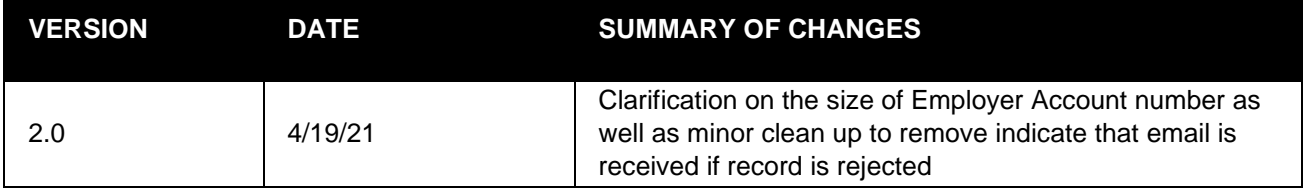

## **CONTENTS**

<span id="page-2-0"></span>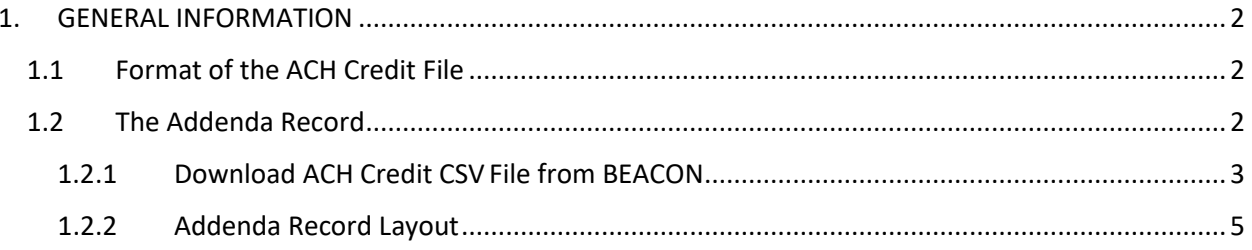

# **1. GENERAL INFORMATION**

Employers or agents may choose to submit payment to the Unemployment Insurance agency via ACH credit. The following described the process as well as provides an explanation of the file layout and contents.

The ACH credit file is a fixed-length text file (.txt) in which the employer or agent can provide the allocation information for the ACH credit that is to be submitted. The completed file is sent via secure FTP to the employer's or agent's bank. The ACH Credit payment information is then forwarded to the Agency by the bank the next business day.

**The Reemployment BEACON system only provides the data necessary for inclusion in the addenda record for the file.** Please contact your bank as appropriate to determine if other information beyond the addenda record is required for your payment to be processed.

When the ACH Credit file is received by the Agency from the bank it is evaluated and processed to determine if it is correctly formatted and whether there are issues or errors. If issues or errors exist, the file will be rejected by the system. Those rejected records are worked by Maryland staff to determine what account it should be applied to.

Once the ACH credit payment is received by the Agency, the credit will be applied to the specified employer accounts overnight.

### <span id="page-3-0"></span>**1.1 Format of the ACH Credit File**

As mentioned previously, the ACH credit file for an employer or agent is a fixed-length text file in a specific format with six different line types required. These line types are:

- 1. File Header Record (Type 1)
- 2. Company/Batch Header Record (Type 5)
- 3. Entry Detail Record (Type 6)
- 4. Addenda Record (Type 7)
- 5. Company/Batch Control Record (Type 8)
- 6. Header Control Record (type 9)

### <span id="page-3-1"></span>**1.2 The Addenda Record**

The information for the **addenda record** (Type 7) portion of the file can be created through the Reemployment BEACON and is what is needed for the bank to send the overall ACH Credit file to the Agency.

The Addenda Record summarizes the overall payment data and totals for all lines in the entry detail record (Type 6). The Addenda Record includes information necessary to post the individual payment transactions. As previously mentioned, the information for the addenda record, regarding the number and amount of payments as well as a confirmation number is downloadable from the Employer Portal in BEACON during the "Agent Makes Payment" process. This BEACON generated Addenda Record file is a comma separated (.CSV) file which is editable in Excel. **As mentioned above, please contact your financial institution to** 

**determine what they require as file content and format in order to process your ACH credit payment.**

#### <span id="page-4-0"></span>**1.2.1 Download ACH Credit CSV File from BEACON**

This download file is pulled from the DEW website by the agent or employers. It is a comma separated value (.csv) file. The layout is below.

#### **1.2.2 Detail Section – Agent ACH Credit Outbound-Row 1**

This row will contain summary information about the Agent payment. (Beginning at Column A, Row 1)

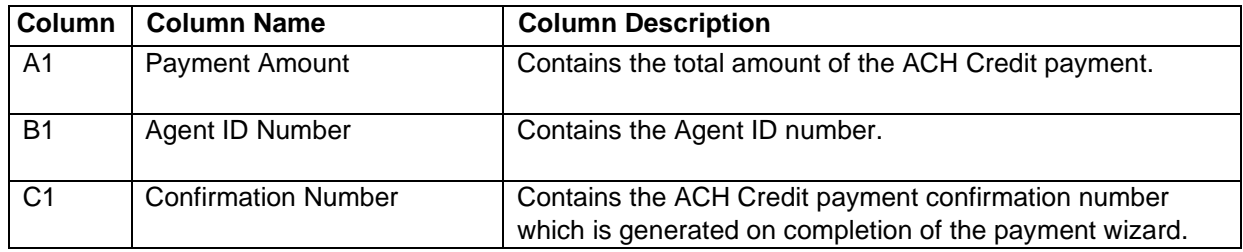

Below is an example of the **Agent** download .csv file:

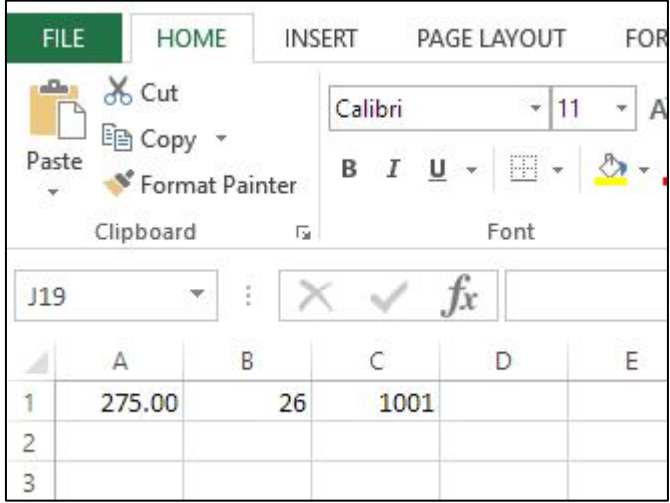

#### **1.2.2.1 Detail Section – Employer ACH Credit Outbound-Row 1**

This row will contain summary information about the Employer payment. (Beginning at Column A, Row 1)

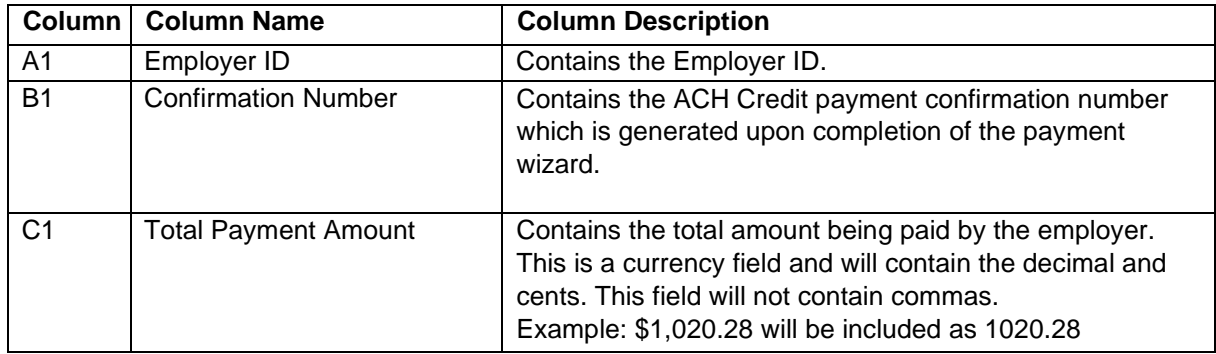

Below is an example of the **Employer** download file:

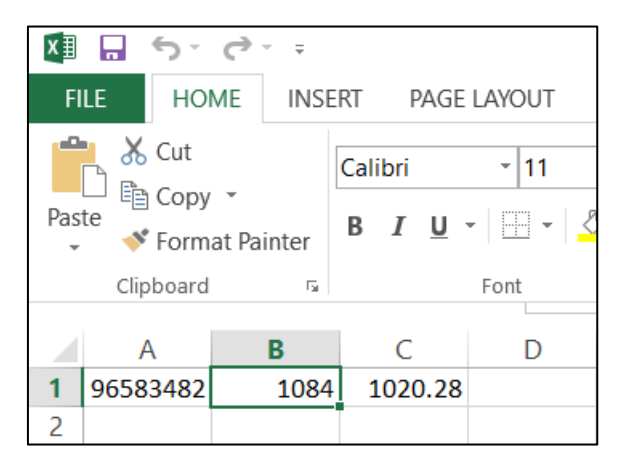

This information is used to populate the addenda record .txt file to be sent to the bank. (Example below)

#### **Figure 1: Addenda Record Example (.txt file)**

```
Agent/Employer ID Confirmation # Payment Amount
```
Examples:

```
705TXP*MD9L4M
```
### <span id="page-6-0"></span>**1.2.3 Addenda Record Layout**

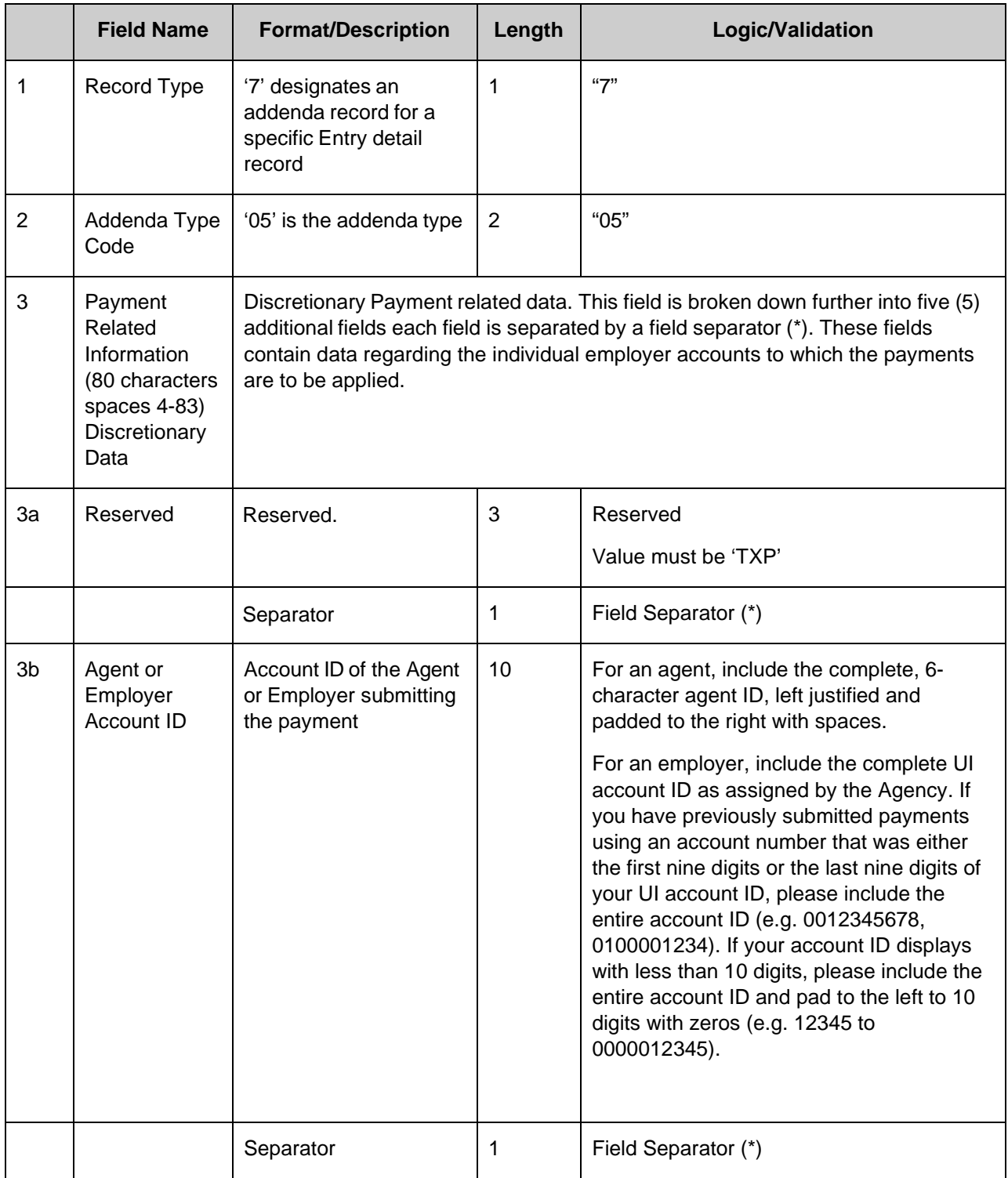

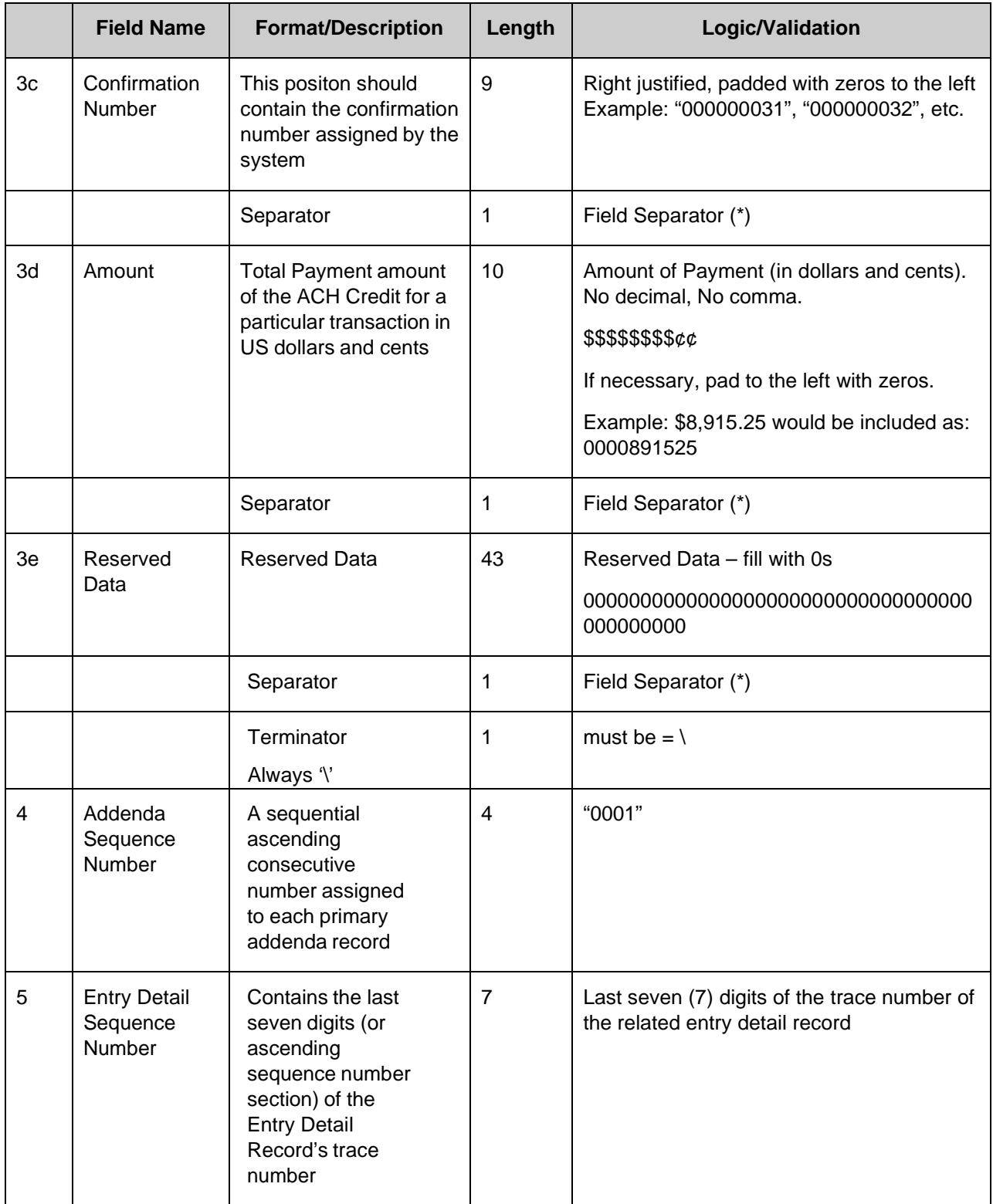